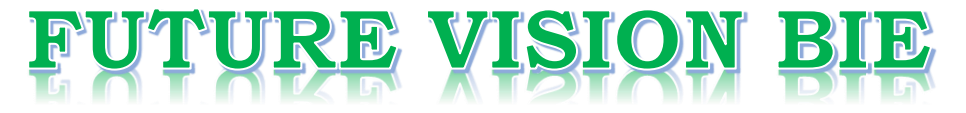

# **One Stop for All Study Materials**

& Lab Programs

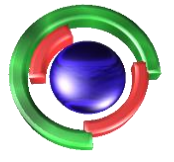

**Future Vision** By K B Hemanth Raj

# Scan the QR Code to Visit the Web Page

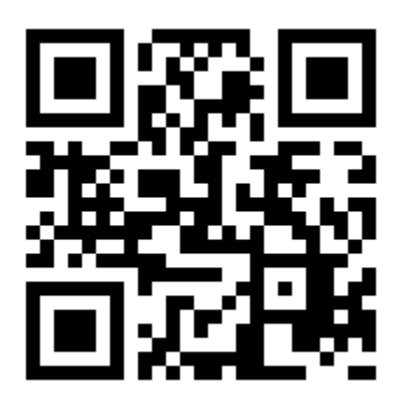

 $Or$ 

**Visit : [https://hemanthrajhemu.github.io](https://hemanthrajhemu.github.io/)**

Gain Access to All Study Materials according to VTU, **CSE - Computer Science Engineering, ISE - Information Science Engineering, ECE - Electronics and Communication Engineering** & MORE...

**Join Telegram to get Instant Updates: [https://bit.ly/VTU\\_TELEGRAM](https://bit.ly/VTU_TELEGRAM)**

**Contact: MAIL: [futurevisionbie@gmail.com](mailto:futurevisionbie@gmail.com)**

**INSTAGRAM: [www.instagram.com/hemanthraj\\_hemu/](http://www.instagram.com/hemanthraj_hemu/)**

**INSTAGRAM: [www.instagram.com/futurevisionbie/](http://www.instagram.com/futurevisionbie/)**

**WHATSAPP SHARE:<https://bit.ly/FVBIESHARE>**

B.L.D.E. ASSOCIATION's<br>VACHANA PITAMAHA<br>DR. P. G. HALAKATTI VACHANA PITAMAHA COLLEGE OF ENGINEERING

## $U$ SN 15CS45

. ae

are

## Fourth Semester B.E. Degree Examination, June/July 2018 Object Oriented Concepts

Note: Answer any FIVE full questions, choosing one full question from each module.

### Module-1

- 1 a. State the important features of Object Oriented programming paradigm. (08 Marks)
- b. Write a C++ program to get employees details (empno, ename, bsalary(initialized to 1000 by constructor) and allowance) of Employee class through keyboard using the method Getdata() and display them using the method Dispdata() on console in the format empno, ename, bsalary, allowance. (08 Marks) **FORMS**<br> **From the State P. R. Degree Examination**, June 31st 92st 8<br> **control Concerns Concerns Concerns Concerns Concerns 2018**<br>
Net *Auster any FIF full questions, choosing one full question from the six 80*<br>
Net *Aust*

## and the core of  $\alpha$

- 2 a. Describe function Prototype, with an example. (04 Marks)
	- b. Explain namespace, with an example. (04 Marks)

c. Define Function Overloading and write  $a$  C++ program for finding areas of circle (PI \* r \* r), rectangle ( $\ell$  \* b) and square  $(x * x)$  by getting r,  $\ell$ , b and x through keyboard and printing the areas on console using the method Area( ) applying the concept of function overloading. (98 Marks)

## Module-2

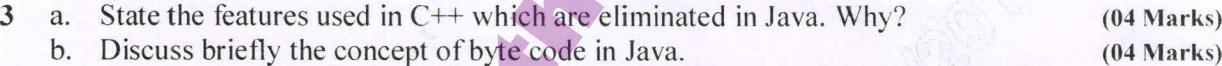

c. Explain the structure of a Java program and its keywords with en example. (08 Marks)

### OR

- 4 a. How arrays are defined in Java? Explain with an example. (04 Marks)
	- b. Elucidate how Java is a platform independent language, with neat sketches. (06 Marks)
	- c. Write a Java program to print factorial of the number 'n' using for loop. (06 Marks)

## Module-3

5 a. Explain package and its types and import command in Java with examples. (08 Marks) b. Write a Java program to define an interface called Area which contains method called Compute() and calculate the areas of rectangle  $($   $\ell$   $\ast$  b) and triangle  $($ 1/2  $\ast$  b  $\ast$  h) using classes Rectangle and Triangle. ~ (08 Marks)

### OR

**Module-3**<br>
es and import command in Ja<br>
define an interface called A<br>
the areas of rectangle ( $\ell * b$ <br>
igle.<br> **OR**<br>
illustrating the exception hand<br>
illustrating the exception hand<br>
ative index value.<br>
neritance and its cl 6 a. Define the role of Exception handling in software development. (02 Marks) b. Write a Java program for illustrating the exception handling when a number is divided by zero and an array has a negative index value. (06 Marks) Elucidate the concept of inheritance and its classifications in Java with sketches. (08 Marks)

- **Module-4**<br>Define the concept of multithreading in Java and explain the different phases in the life cycle 7 a. Define the concept of multithreading in Java and explain the different phases in the life cycle<br>of a thread, with a neat sketch. (08 Marks)<br>b. Discuss briefly Synchronization in Java (2). (02 Marks)<br>c. Write an exampl
	- - <sup>|</sup> of 2

https://hemanthräjhemu.github

Time: 3 hrs. Max. Marks: 80

- 
- 

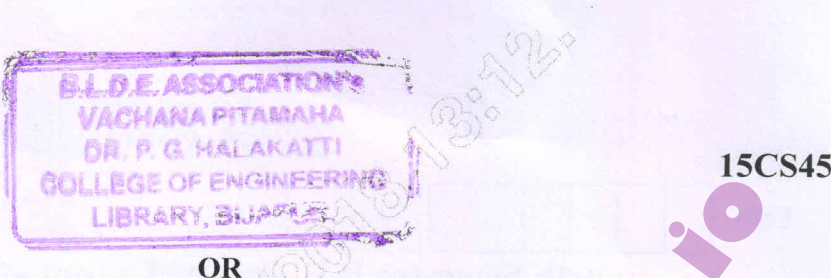

- Elucidate the two ways of making a class threadable, with examples. (08 Marks) Describe the delegation event model and explain what happens internally at a button click.
	-

(08 Marks)

## Module-5

- Briefly explain Applets. (03 Marks)
	-
	- Elucidate Lucidly the skeleton of an Applet. (05 Marks)<br>Write a Java program to play an audio file using Applet. (08 Marks)

## OR

10 a.<br>b.<br> $c.$ Write the advantages of swing over AWT. (04 Marks) Write a brief note on Containers in swing. (04 Marks) Write a swing program for displaying anyone of the options.  $C$ ,  $C++$ , Java, Php through the selection of Combo box by clicking show button. (08 Marks) **hemanthralis contained the two ways of making a long Record Second Hemanthraid (State Burnoch) and the contained in the matter in the matter of the contained the contained to the contained to the contained to the containe** 

\* \* \* \* \*

## 2 of 2 **https://hemanthrajhemu.github.io**